# Obsah

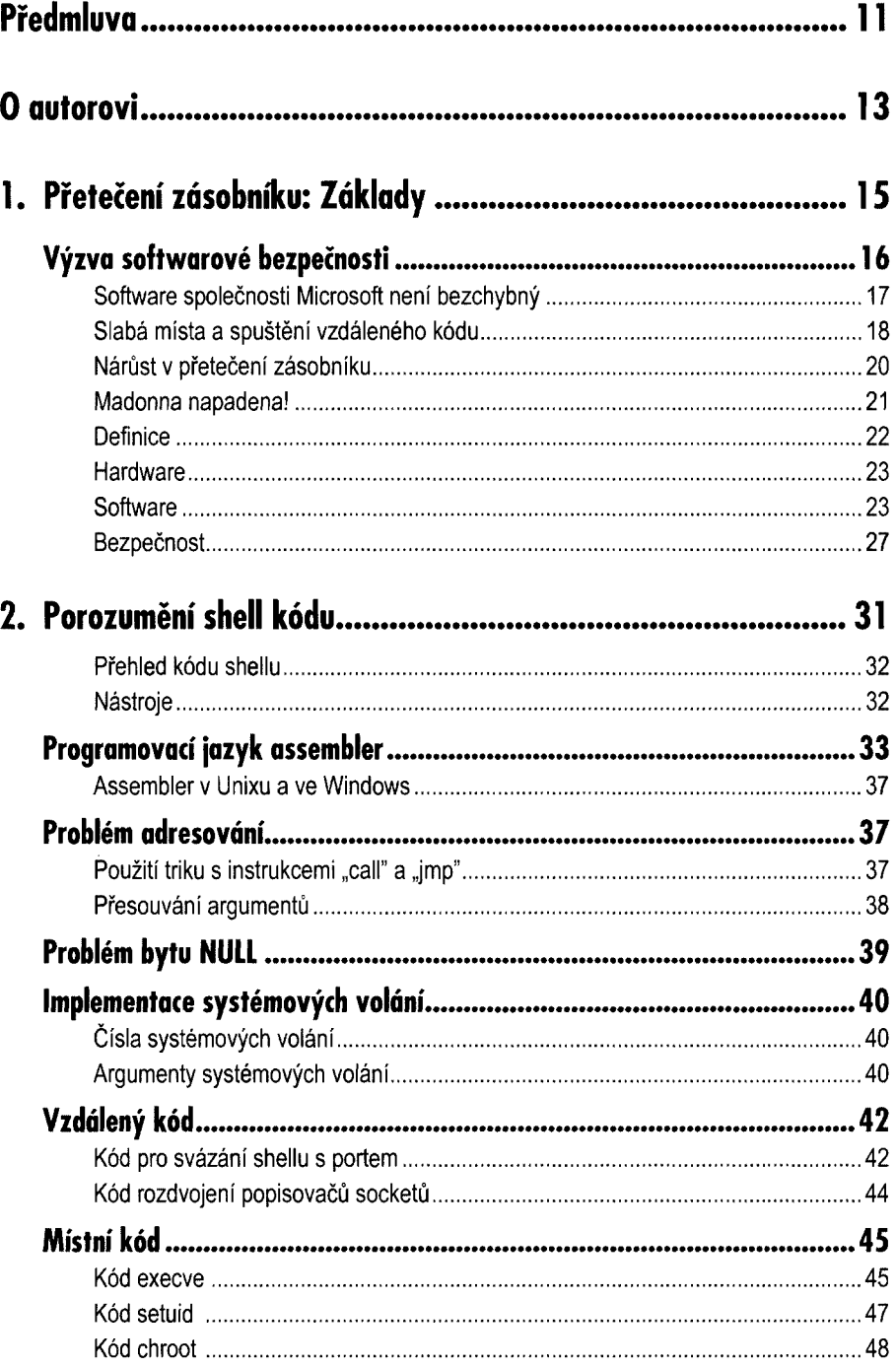

OBAN

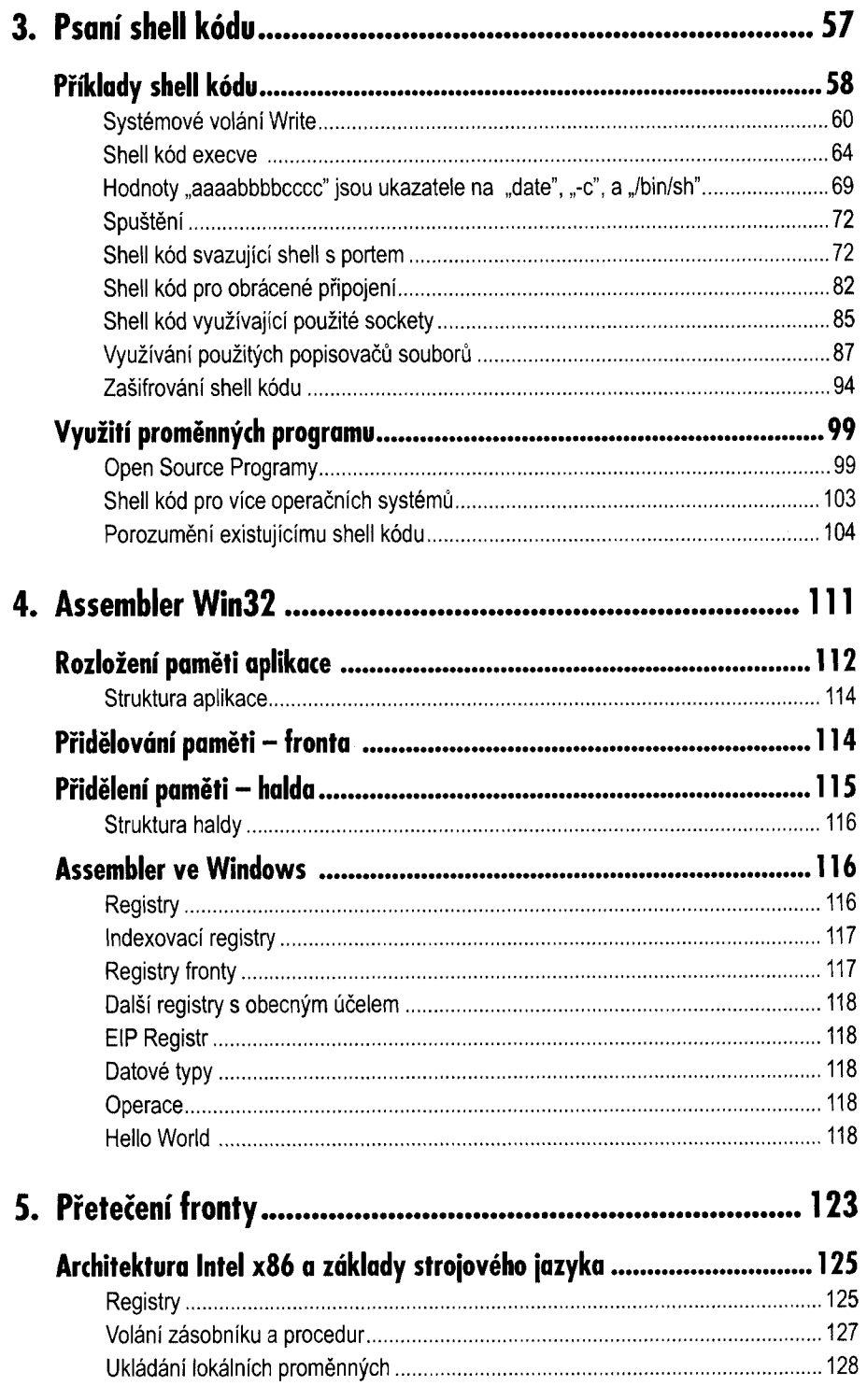

ka 1

#### OBSOL

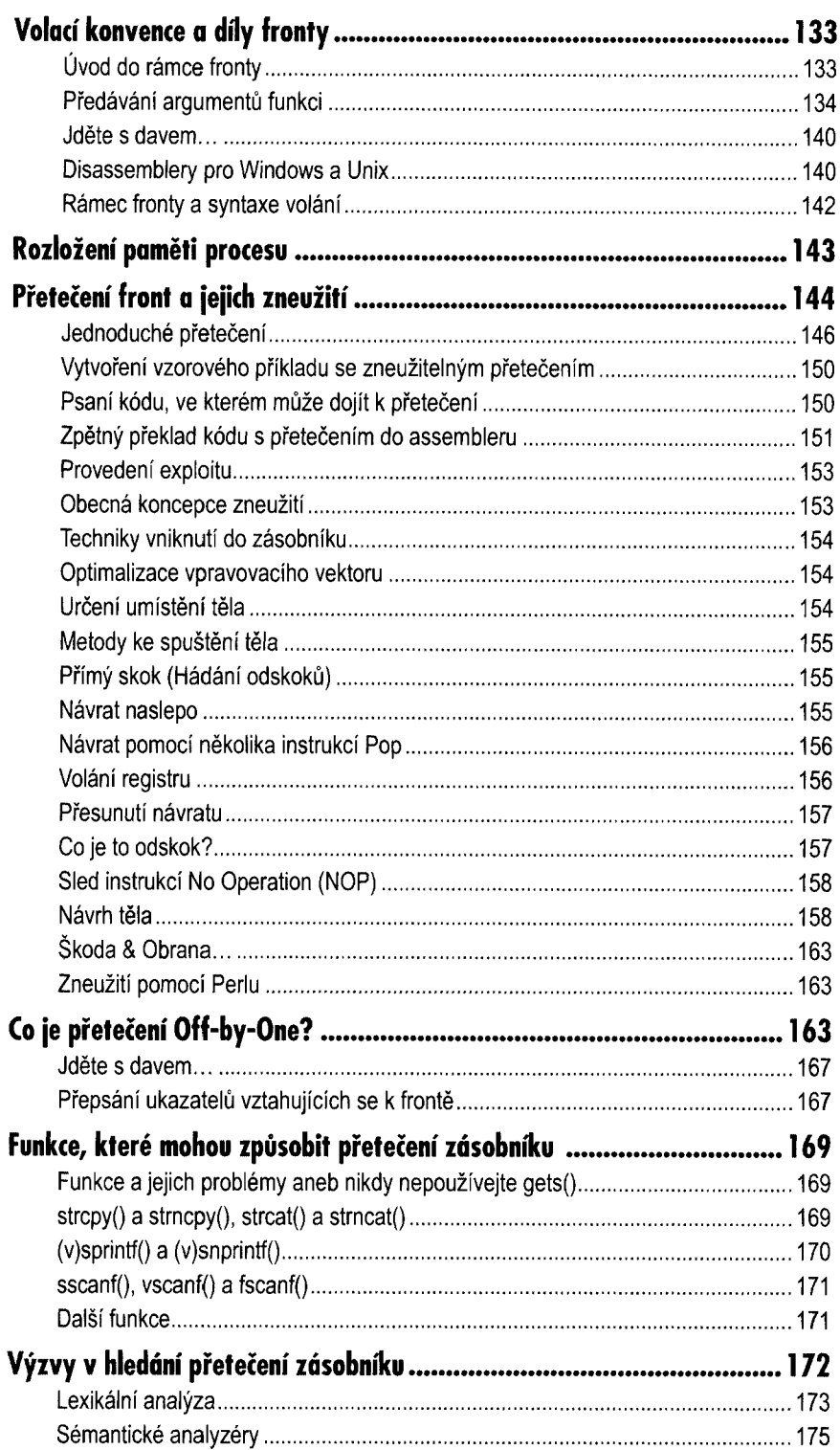

### Ora

 $8|$  Hacking – Buffer Overflow

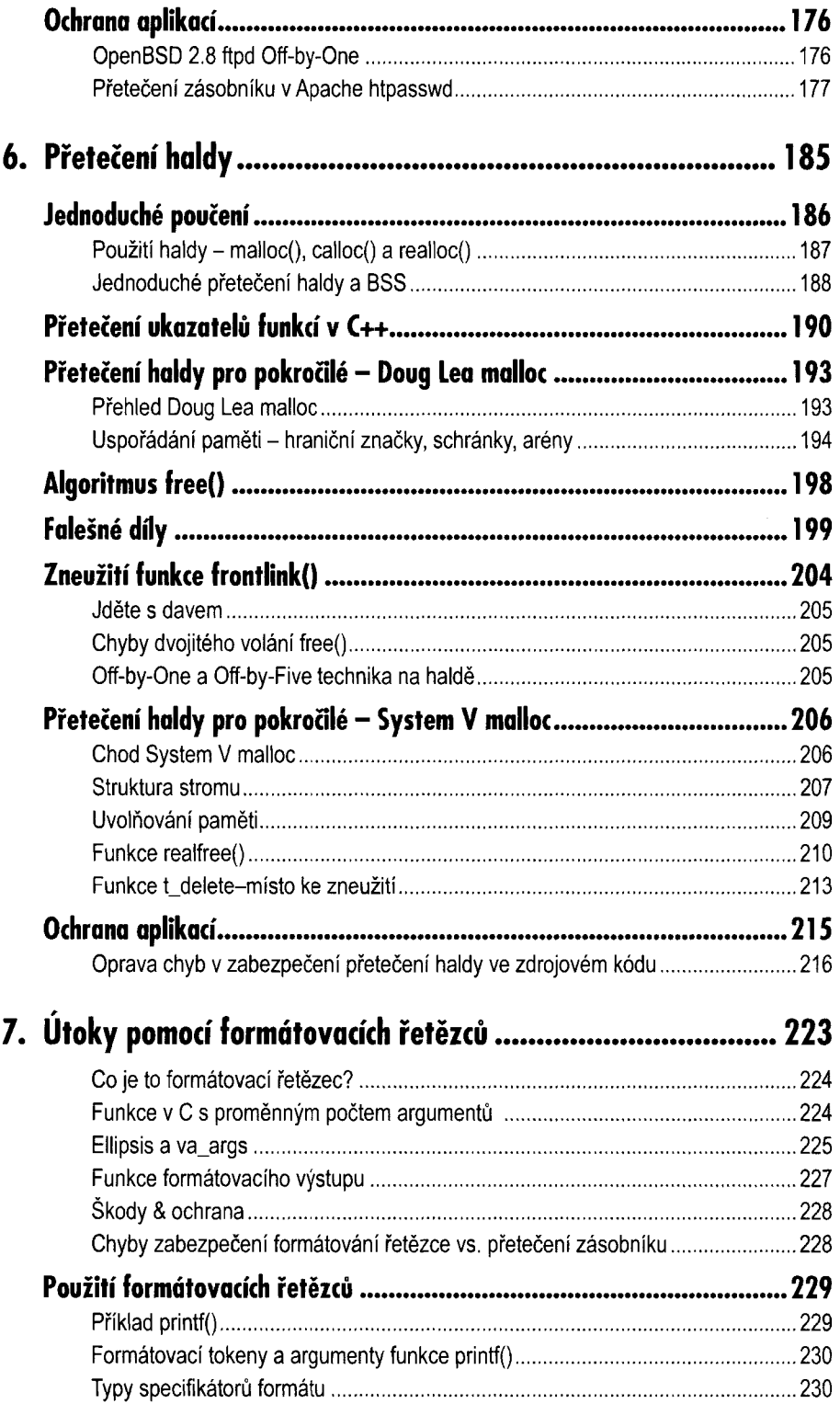

**Obsoli** 

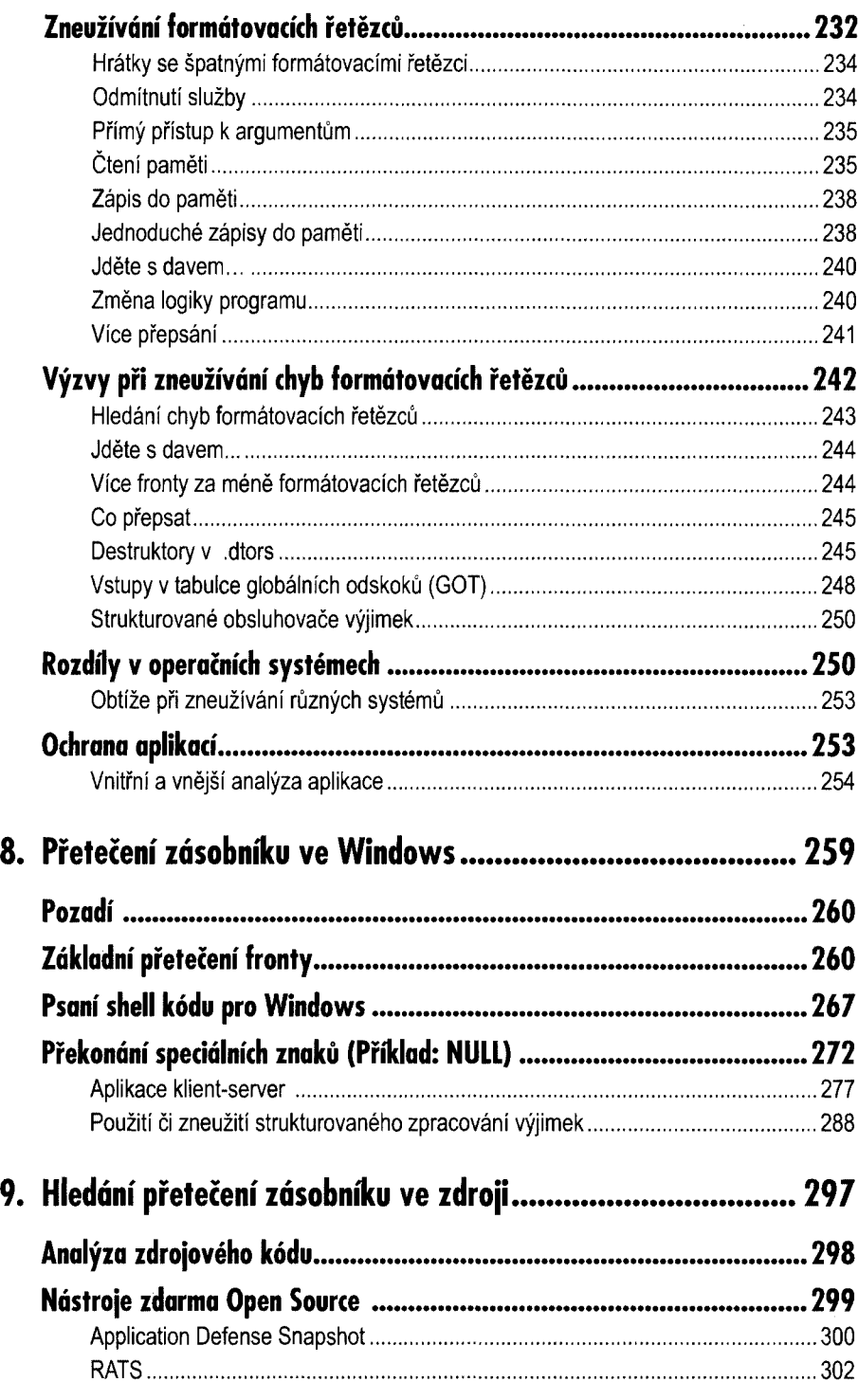

## $0< 1$

#### $10$  Hacking – Buffer Overflow

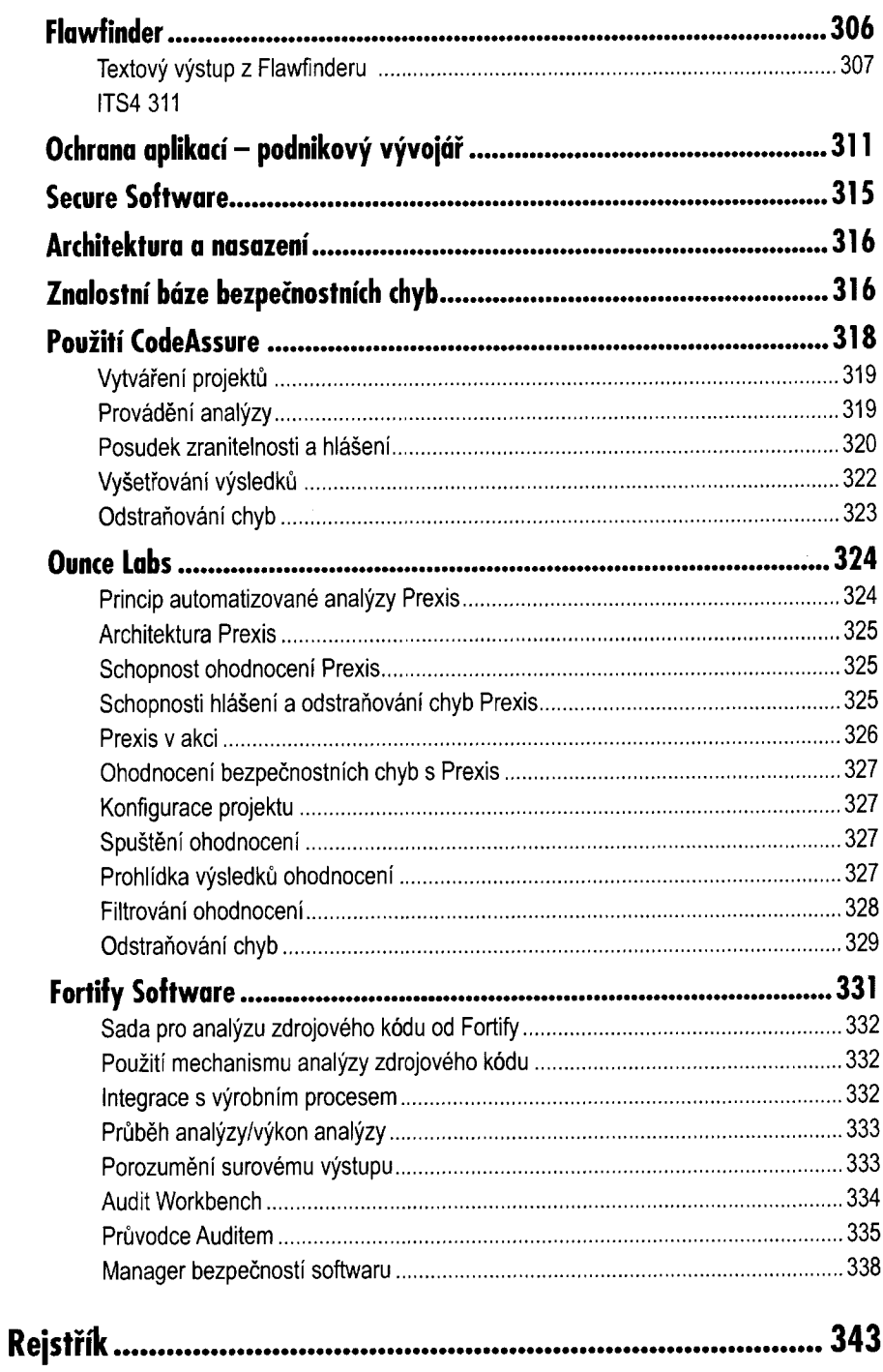